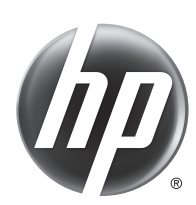

# HP Scanjet Enterprise 7000s2/Flow 7000 s2

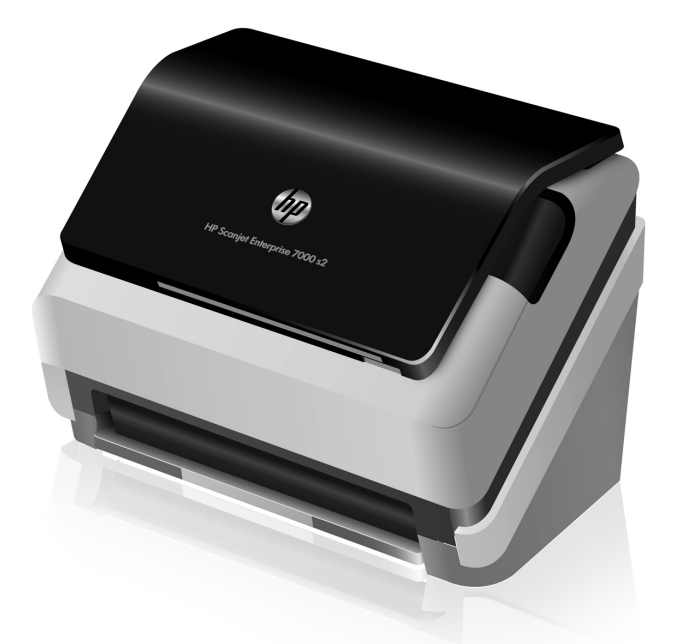

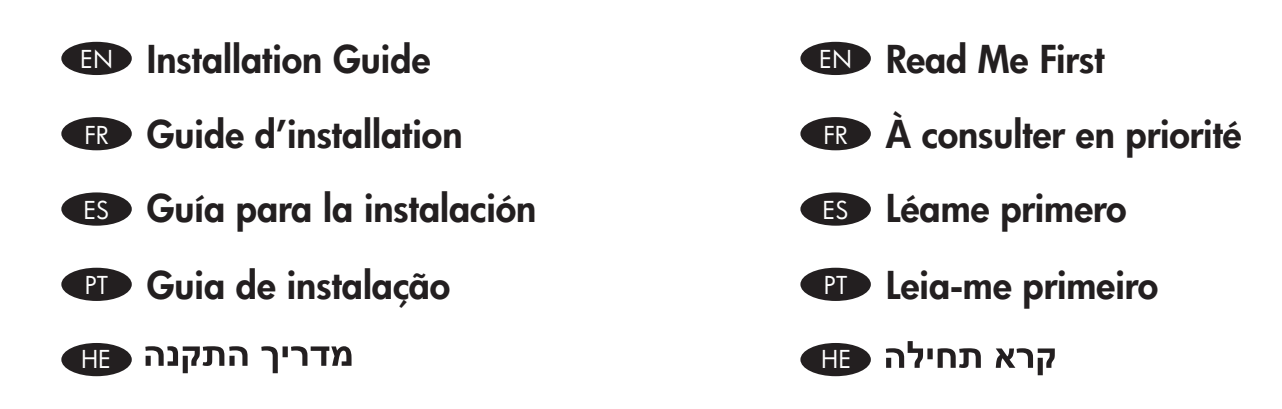

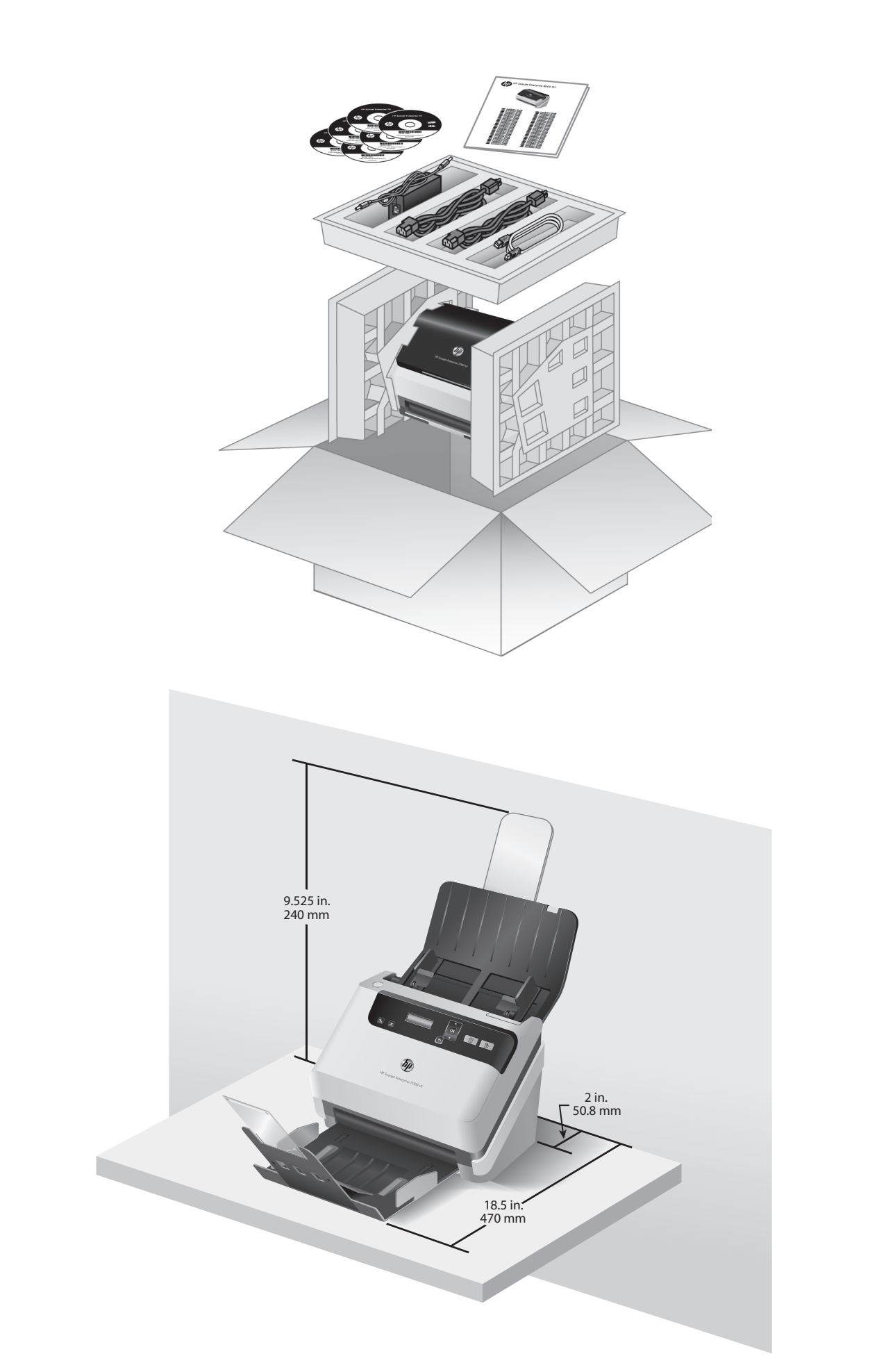

1

## 2

3

HE

EN Remove packing tape and shipping foam, the location of which may vary by country/region.

Retirez l'adhésif d'emballage et la mousse de protection, dont l'emplacement est variable selon les pays/régions.

Retire la cinta y la espuma de embalaje, cuya ubicación puede variar según el país/región.

Retire a fita de embalagem e a espuma para transporte, a localização desses itens pode variar de acordo com o país/região.

הסר את סרט האריזה והקלקר, מיקומם עשוי להשתנות בהתאם למדינה/אזור. HE

EN Install the HP scanner drivers. Caution! Do not connect the USB cable until the software installation process says you may do so.

Install the optional software: HP Smart Document Scan Software, Kofax VRS Professional, I.R.I.S. Readiris Pro for optical character recognition (OCR), I.R.I.S. Cardiris for business card scanning, and Nuance PaperPort for personal document management.

Installez les pilotes du scanner HP. Attention ! Ne branchez pas le câble USB tant que vous n'y êtes pas invité par le processus d'installation du logiciel.

Installez les logiciels optionnels : Logiciel intelligent de numérisation de documents HP, Kofax VRS Professional, I.R.I.S. Readiris Pro pour la reconnaissance optique de caractères (OCR), I.R.I.S. Cardiris pour la numérisation de cartes de visite et Nuance PaperPort pour la gestion de vos documents personnels.

ES Instale los controladores del escáner HP. **iPrecaución!** No conecte el cable USB hasta que el proceso de instalación del software indique que puede hacerlo.

Instale el software opcional: Software de escaneo de documentos inteligente HP, Kofax VRS Professional, I.R.I.S. Readiris Pro para reconocimiento óptico de caracteres (OCR), I.R.I.S. Cardiris para digitalización de tarjetas de presentación y Nuance PaperPort para la gestión de documentos personales.

Instale os drivers do scanner HP. Cuidado! Não conecte o cabo USB até o processo de instalação do software informar que isso pode ser feito.

Instale o software opcional: HP Smart Document Scan, Kofax VRS Professional, I.R.I.S. Readiris Pro para reconhecimento óptico de caracteres (OCR), I.R.I.S. Cardiris para digitalização de cartões de visitas e Nuance PaperPort para gerenciamento de documentos pessoais.

התקן את מנהלי ההתקן בסורק של HP. **זהירות!** אל תחבר את כבל ה-USB עד שתתבקש לעשות זאת במהלך התקנת התוכנה.

התקן את התוכנות האופציונליות: תוכנת HP Smart Document Scan Software, ו-I.R.I.S. Readiris Pro ,Kofax VRS Professional ,HP Smart Document Scan Software לזיהוי תווים אופטי (OCR), I.R.I.S. Cardiris לסריקת כרטיסי ביקור ו-Nuance PaperPort לניהול מסמכים אישיים.

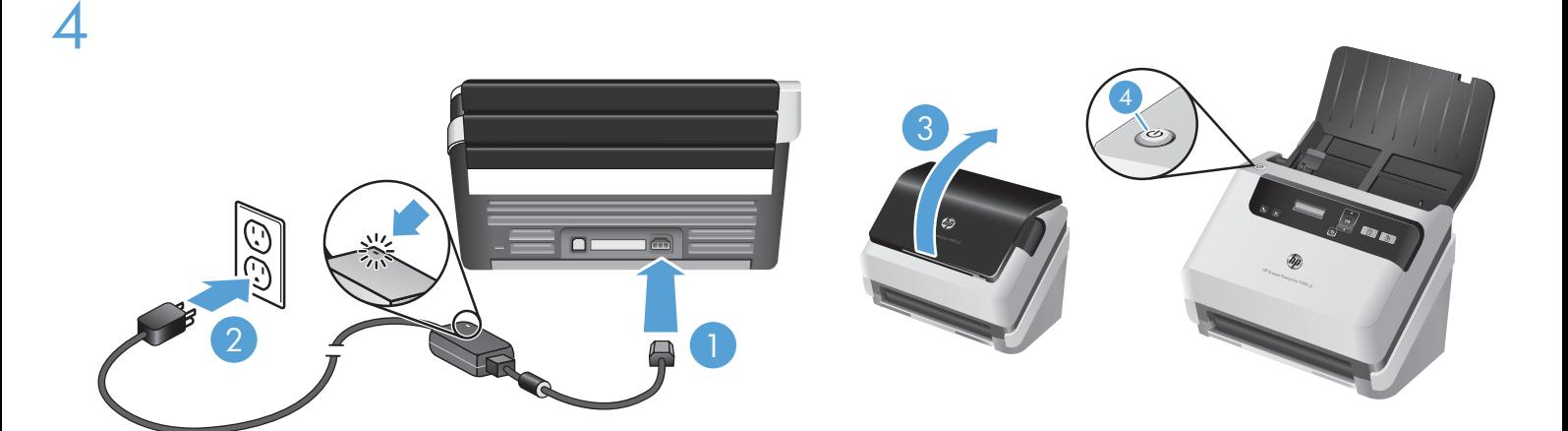

- EN Connect the power supply to the product (1), and then plug the power supply into a power outlet (2). Raise the scanner lid (3), and then press the Power button (4).
	- FR Raccordez le bloc d'alimentation au produit (1), puis à une prise secteur (2). Soulevez le couvercle du scanner (3), puis appuyez sur le bouton Marche/arrêt (4).

ES Conecte el sistema de alimentación al producto (1) y, a continuación, conecte el sistema de alimentación a un enchufe (2). Levante la tapa del escáner (3) y, a continuación, pulse el botón de encendido (4).

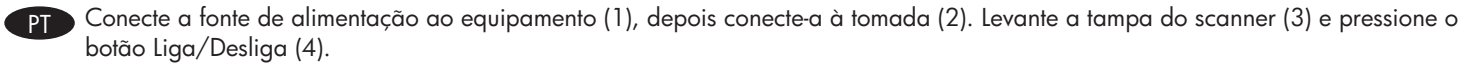

חבר את ספק המתח למוצר (1) ולאחר מכן חבר את ספק המתח לשקע חשמל (2). הרם את מכסה הסורק (3) ולאחר מכן לחץ על לחצן ההפעלה (4). PH

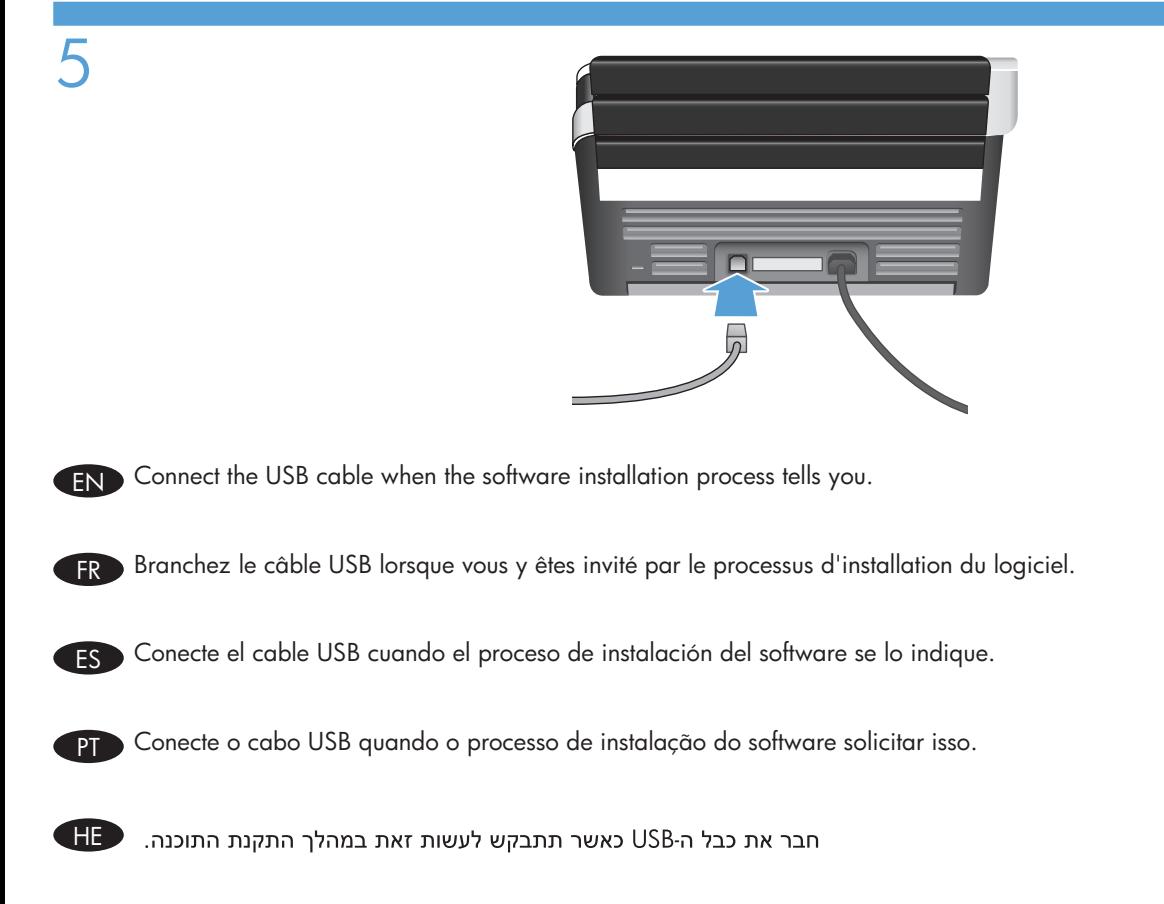

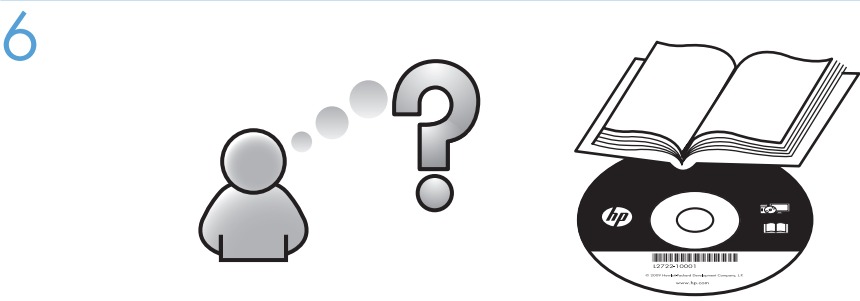

### www.hp.com/support

EN Refer to your User Guide, or see www.hp.com/support and search on your product.

FR Consultez le guide de l'utilisateur ou le site www.hp.com/support pour rechercher votre produit.

ES Consulte su Guía del usuario, o vaya a www.hp.com/support y busque información sobre su producto.

PT Consulte o Guia do usuário ou acesse www.hp.com/support e procure o seu produto.

עיין במדריך למשתמש או בקר באתר www.hp.com/support וחפש את המוצר שברשותך. ב

#### **הצהרת אחריות מוגבלת של Packard-Hewlett**

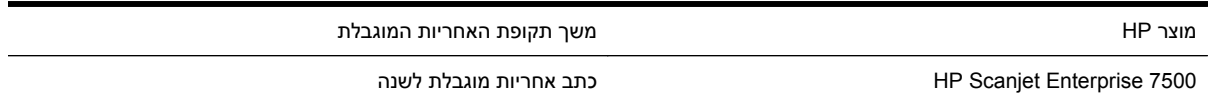

HP מתחייבת בפניך, לקוח משתמש הקצה, שהחומרה והאביזרים של HP יהיו ללא פגמים בחומרים ובייצור לאחר תאריך הרכישה, למשך התקופה הרשומה לעיל. אם HP תקבל הודעה על פגמים כאלו במשך תקופת האחריות, HP, לפי שיקול דעתה, תתקן או תחליף את המוצרים שיוכחו כפגומים. מוצרים חלופיים יהיו מוצרים חדשים או מוצרים שהביצועים שלהם שווי ערך לחדשים.

HP מתחייבת בפניך שתוכנת HP לא תיכשל בביצוע הוראות התכנות שלה לאחר תאריך הרכישה, לתקופה המפורטת לעיל, בשל פגמים בחומר ובייצור, אם התוכנה הותקנה כהלכה ונעשה בה שימוש נכון. אם HP תקבל הודעה על פגמים כאלה במהלך תקופת האחריות, תחליף HP את התוכנה שאינה מבצעת את הוראות התכנות שלה כתוצאה מפגמים אלה.

HP אינה מתחייבת לכך שהמוצרים שלה יפעלו תמיד ללא תקלות או ללא שגיאות. אם HP אינה יכולה, תוך פרק זמן סביר, לתקן או להחליף מוצר כלשהו כדי להחזירו למצב המתחייב מתנאי האחריות, תהיה זכאי להחזר כספי של מחיר הרכישה מייד עם החזרת המוצר.

מוצרי HP עשויים להכיל חלקים מחודשים השקולים בביצועיהם לחלקים חדשים או חלקים שהיו בשימוש מקרי.

האחריות אינה חלה על פגמים שנוצרו עקב (א) תחזוקה או כיול לא נכונים או לא מתאימים, (ב) תוכנות, ממשקים, חלקים או חומרים מתכלים שלא סופקו על-ידי HP,) ג) שינויים לא מורשים או שימוש לא מורשה, (ד) תפעול מחוץ למפרטי הסביבה שפורסמו עבור המוצר, או (ה) הכנה או תחזוקה לא הולמים של מיקום המדפסת.

ככל שהחוק המקומי מתיר זאת, ההתחייבויות המפורטות לעיל הן בלעדיות, ולא יחולו מלבדן כל אחריות או תנאי, בין בכתב ובין בעל-פה, במפורש או במשתמע. חברת HP משוחררת מכל התחייבות או תנאי במשתמע לגבי סחירות, איכות משביעת רצון והתאמה למטרה מסוימת. במדינות/אזורים, ארצות או מחוזות מסוימים חל איסור על הגבלת המשך של אחריות משתמעת, ולכן ההגבלה שלעיל לא בהכרח חלה עליך. אחריות זו מעניקה לך זכויות משפטיות מסוימות וייתכן שיש לך גם זכויות אחרות המשתנות ממדינה/אזור למדינה/אזור, מארץ לארץ או ממחוז למחוז.

האחריות המוגבלת של HP תקפה בכל מדינה/אזור או מקום שבו מציעה HP נוכחות של שירותי תמיכה במוצר, ושבהם משווקת HP את המוצר. רמת שירות האחריות שתקבל עשויה להשתנות בהתאם לתקנים המקומיים. HP לא תשנה את הצורה, ההתאמה או התפקוד של המוצר כדי להביא לתפעולו במדינה/אזור שבהם הוא לא תוכנן מעולם לפעול מסיבות משפטיות או מסיבות של תקינה.

ככל שמתיר זאת החוק המקומי, התרופות בכתב אחריות זה הן התרופות היחידות והבלעדיות שלך. למעט המפורט לעיל, בשום מקרה לא יהיו HP או ספקיה אחראים לאובדן נתונים או לנזקים ישירים, מיוחדים, עקיפים, תוצאתיים (ובכלל זה אובדן רווח או נתונים), או אחרים, בין מכוח חוזה, נזיקין או אחר. במדינות/אזורים, ארצות או מחוזות מסוימים, חל איסור על מניעה או הגבלה על נזקים מקריים או תוצאתיים, ולכן ייתכן שההגבלה או המניעה שלעיל לא חלה עליך.

תנאי האחריות הכלולים בהצהרה זו, מלבד עד למידה המותרת בחוק, אינם מונעים, מגבילים או משנים, והם מהווים תוספת לזכויות המחויבות המעוגנות בחוק החלות על מכירת מוצר זה לך.

#### **Para clientes en México aplican las siguientes cláusulas:**

- 1. La sección 4 de la garantía de producto queda reemplazada por la siguiente: La garantía limitada de HP cubrirá sólo los defectos que surjan debido a un uso normal del producto y no cubrirá ningún otro problema, incluidos los derivados de los casos siguientes:
	- Cuando el producto se hubiese utilizado en condiciones distintas a las normales
	- Cuando el producto no hubiese sido operado de acuerdo con el instructivo de uso que se le acompaña
	- Cuando el producto hubiese sido alterado o reparado por personas no autorizadas por el fabricante nacional, importador o comercializador responsable respectivo.
- 2. Venta de partes, componentes, refacciones, consumibles y accesorios: Hewlett-Packard México, S. de R.L. de C.V. Prolongación Reforma No. 700, Col. Lomas de Sta. Fé Delegación Alvaro Obregón CP 91210 México, D.F. Consulte nuestra página Web: www.hp.com/support Centro de Soluciones HP: Ciudad de México: (55) 5258 9922 Para el resto del país: 01 800-474-68368

Para hacer válida su garantía, solo se deberá comunicar al Centro de Soluciones HP y seguir las instrucciones de un representante, quien le indicará el procedimiento a seguir.

3. Los gastos de transportación generados en lugares dentro de la red de servicios de HP en la República Mexicana, para dar cumplimiento a esta garantía, serán cubiertos por Hewlett-Packard. Los gastos de transportación para llevar el producto al lugar donde se aplicará la garantía, serán cubiertos por el cliente.

#### **Información sobre la Garantía Limitada del Fabricante HP**

Estimado Cliente:

Adjunto puede encontrar el nombre y dirección de las entidades HP que proporcionan la Garantía Limitada de HP (garantía del fabricante) en su país.

Usted puede tener también frente al vendedor los derechos que la ley le conceda, conforme a lo estipulado en el contrato de compra, que son adicionales a la garantía del fabricante y no quedan limitados por ésta.

España: Hewlett-Packard Española S.L., C/ Vicente Aleixandre 1, Parque Empresarial Madrid - Las Rozas, 28230 Las Rozas, Madrid

#### Copyright and License

© 2013 Copyright Hewlett-Packard Development Company, L.P.

Reproduction, adaptation or translation without prior written permission is prohibited, except as allowed under the copyright laws.

The information contained herein is subject to change without notice.

The only warranties for HP products and services are set forth in the express warranty statements accompanying such products and services. Nothing herein should be construed as constituting an additional warranty. HP shall not be liable for technical or editorial errors or omissions contained herein.

Part number: L2730-90015

**Copyright et licence**<br>© 2013 Copyright Hewlett-Packard Development Company, L.P. La reproduction, l'adaptation ou la traduction de ce document sans l' autorisation écrite préalable de Hewlett-Packard est interdite, sauf dans des conditions conformes aux lois relatives au copyright.

Les informations contenues dans ce document sont sujettes à des modifications sans préavis.

Les seules garanties des produits et services HP sont exposées dans les clauses expresses de garantie fournies avec les produits ou services concernés. Le contenu de ce document ne constitue en aucun cas une garantie supplémentaire. HP ne peut être tenu responsable des erreurs techniques ou éditoriales ni des omissions présentes dans ce document.

Numéro de référence : L2730-90015

Édition 1, 5/2013

#### Regulatory Information

Regulatory Model Identification Number: For regulatory identification purposes your product is assigned a Regulatory Model Number. The Regulatory Model Number for your product is FCLSD-1101. This regulatory number should not be confused with the marketing name (HP Scanjet Enterprise 7000s2/Flow 7000 s2) or product number (L2730A). Additional regulatory information about your scanner can be found on the regulatory supplement.pdf file on the HP Scanning Software CD.

#### Trademark Credits

Windows® is a U.S. registered trademark of Microsoft Corporation.

#### Informations réglementaires

Numéro de modèle légal : Afin de permettre son identification sur le plan juridique, un numéro de modèle légal a été attribué à votre produit. Le numéro de modèle légal de votre produit est FCLSD-1101.

Ce numéro ne doit pas être confondu avec le nom commercial de votre appareil (HP Scanjet Enterprise 7000s2/Flow 7000 s2) ou la référence produit (L2730A). Vous trouverez des informations juridiques supplémentaires concernant votre scanner dans le fichier regulatory\_supplement.pdf accessible sur le CD «HP Scanning Software».

#### Marques déposées

Windows® est une marque déposée de Microsoft Corporation aux États-Unis.

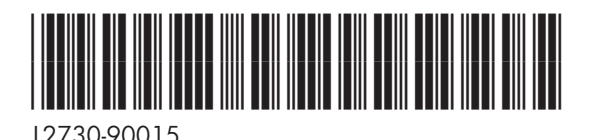